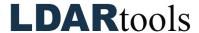

## **OGI (Chateau) Skills Documentation**

To complete this checklist, you will have to rely on the OGI article in the Chateau Knowledge Base, along with many others. You can generally find the article that will help by performing a simple search for one of the key words.

| Chateau: Set Up                       |                                                            |   |  |
|---------------------------------------|------------------------------------------------------------|---|--|
| 1.                                    | Create a Facility / Plant / LUnit.                         |   |  |
| 2.                                    | Set time zone for each Facility.                           |   |  |
| 3.                                    | Enter a Chemical = "OGI Chemical."                         |   |  |
| 4.                                    | Enter a Stream = "OGI Stream;" set detector to Camera. Set |   |  |
|                                       | composition to 100% OGI Chemical.                          |   |  |
| 5.                                    | Add a technician and select role(s).                       |   |  |
| 6.                                    | Add a person with an email address.                        |   |  |
| 7.                                    | Turn on tracking on Scout tab.                             |   |  |
| 8.                                    | Decide which fields you want to present in Chateau Mobile. |   |  |
| Builder: Define and Build Rules, etc. |                                                            |   |  |
| 9.                                    | SAVE, SAVE, SAVE a lot.                                    |   |  |
| 10.                                   | Customize Picklist: Regulations – OOOOa                    |   |  |
| 11.                                   | Customize Picklist: Comp Type                              |   |  |
| 12.                                   | Apply any picklist change (Restart Builder/Chateau).       |   |  |
| 13.                                   | Build a Rule, Name                                         |   |  |
| Build a Rule: Specs                   |                                                            |   |  |
| 14.                                   | AVO Freq                                                   |   |  |
| 15.                                   | AVO Initial                                                |   |  |
| 16.                                   | M21 Freq (exempt by Phy State, unless Leak Focus Plan)     |   |  |
| 17.                                   | M21 Leak Rates                                             |   |  |
| 18.                                   | M21 PPM Response                                           |   |  |
| 19.                                   | Build a Rule: Assign Rules                                 |   |  |
| Customize More Picklists              |                                                            |   |  |
| 20.                                   | OGI                                                        |   |  |
| 21.                                   | LeakCloseWhy                                               |   |  |
| 22.                                   | ActiveWhy: Field Find or OGI Leak                          |   |  |
| 23.                                   | AVO Type                                                   |   |  |
| 24.                                   | DOR                                                        |   |  |
| 25.                                   | Certifications                                             | , |  |
| 26.                                   | Identify and customize the other picklist you will use.    |   |  |
| 27.                                   | Design an Owner's Porch.                                   | , |  |
| 28.                                   | Activate picklists by turning off and restarting Chateau.  |   |  |

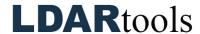

| Chateau: Final Prep and Build Tours                       |                                                    |  |  |  |
|-----------------------------------------------------------|----------------------------------------------------|--|--|--|
|                                                           |                                                    |  |  |  |
| 29.                                                       | Set OGI Response times per Rule in OGI Settings.   |  |  |  |
| 30.                                                       | Create an OGI Spot in each LUnit.                  |  |  |  |
| 31.                                                       | Load a Tour Path.                                  |  |  |  |
| 32.                                                       | Build a Tour for each LUnit and assign to a tech.  |  |  |  |
| Chateau Mobile: Defining the Inspection Process (optimal) |                                                    |  |  |  |
| 33.                                                       | Sync Check Out.                                    |  |  |  |
| 34.                                                       | Open the Tour.                                     |  |  |  |
| 35.                                                       | Find a Tag.                                        |  |  |  |
| 36.                                                       | Edit to actual OGI Spot information.               |  |  |  |
| 37.                                                       | Take a Target Image with the handheld.             |  |  |  |
| 38.                                                       | Document all OGI Spots with Target Images.         |  |  |  |
| 39.                                                       | Sync Check In.                                     |  |  |  |
| Chateau: Build Tours                                      |                                                    |  |  |  |
| 40.                                                       | Run the Rules.                                     |  |  |  |
| 41.                                                       | Confirm a schedule.                                |  |  |  |
| 42.                                                       | Build Tour and assign to a technician.             |  |  |  |
| 43.                                                       | Confirm Tech Role and set Certification Deadlines. |  |  |  |
| 44.                                                       | Set an email alert.                                |  |  |  |
| 45.                                                       | Sync Down                                          |  |  |  |
| Chateau Mobile (See special document)                     |                                                    |  |  |  |
| Chateau: QC and Daily Management                          |                                                    |  |  |  |
| 46.                                                       | Importing Images                                   |  |  |  |
| 47.                                                       | Picture Audit                                      |  |  |  |
| 48.                                                       | Confirm Scout Map                                  |  |  |  |
| 49.                                                       | View Inspections                                   |  |  |  |
| 50.                                                       | Opening Video                                      |  |  |  |
| 51.                                                       | Process Leaks                                      |  |  |  |
| 52.                                                       | Schedule Next Actions                              |  |  |  |
| 53.                                                       | Scheduling ReTests                                 |  |  |  |
| 54.                                                       | Close Leaks                                        |  |  |  |
| 55.                                                       | DOR                                                |  |  |  |
| 56.                                                       | Resolving an item on a Porch                       |  |  |  |